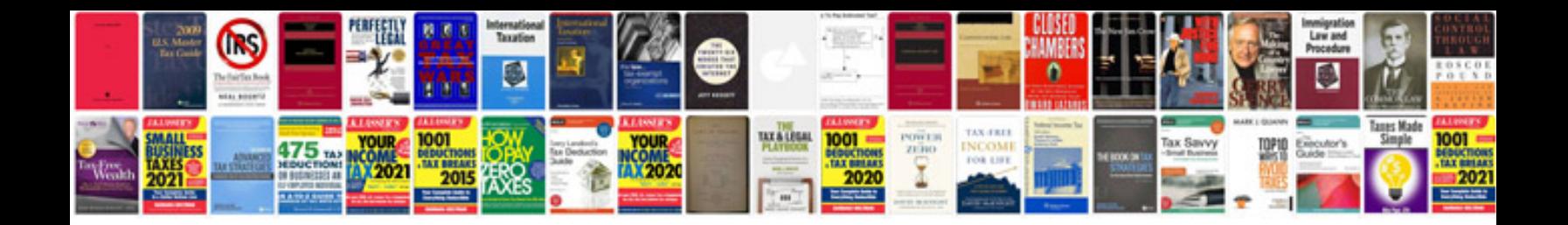

Piper seneca ii manual

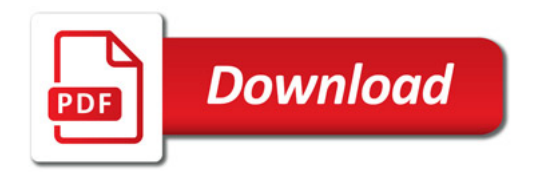

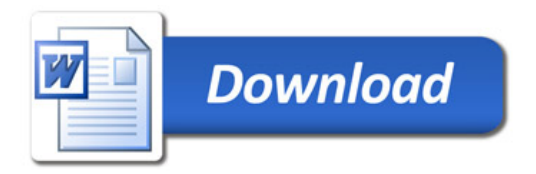